- **Variáveis**
- Variáveis compostas homogêneas
	- **Vetores**
	- **Matrizes**
	- Strings
- Variáveis compostas heterogêneas
	- Estruturas
		- Registros
		- **A**rquivos
- Variáveis Compostas
	- Um conjunto de variáveis identificadas por um mesmo nome.
	- Homogêneas (vetores e matrizes)
	- Heterogêneas (estruturas)
- **Variáveis Compostas Homogêneas**
- Correspondem a posições da memória:
	- identificadas por um único nome
		- $\blacksquare$  individualizadas por índices
		- cujo conteúdo é de um mesmo tipo

## **ARRANJOS UNIDIMENSIONAIS - VETORES**

Armazenam conjuntos de dados cujos elementos podem ser endereçados por um único índice.

Notas:

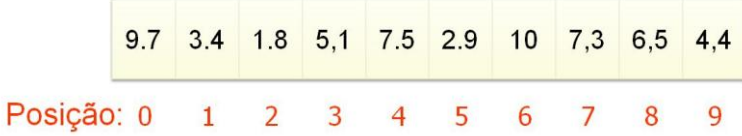

- Esse é um vetor de 10 elementos, isto é, tem 10 variáveis, todas com o mesmo nome e diferentes por sua posição dentro do arranjo que é indicada por um índice.
- Ouando se tem somente uma linha, podemos omiti-la e colocar somente a coluna.  $A_0= 6.1$   $A_1= 2.3$   $A_2= 9.4$   $A_3= 5.1$   $A_4= 8.9$   $A_5= 9.8$   $A_6= 10$   $A_7= 7.0$   $A_8= 6.3$   $A_9= 4.4$
- Em algoritmos, representamos da seguinte forma: **A[0]= 6.1 A[1]= 2.3 A[2]= 9.4 A[3]= 5.1 A[4]= 8.9 A[5]= 9.8 A[6]= 10 A[7]= 7.0 A[8]= 6.3 A[9]= 4.4**

### **Arranjos Multidimensionais - MATRIZES**

- Armazenam conjuntos de dados cujos elementos necessitam ser endereçados por mais de um índice.
- Também são conhecidos como arrays

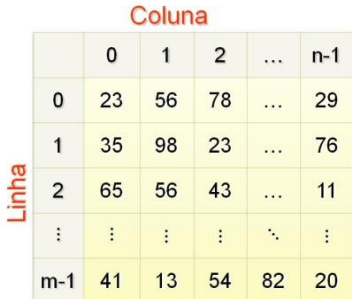

## **ALGORITMOS COM VETORES**

- Um algoritmo com vetor implica várias seções para que possa funcionar corretamente. Essas seções são independentes.
- **Trecho de Dimensionamento Declaração de Vetores**
- Para dimensionar um vetor, usamos o seguinte comando na declaração de variáveis:

```
<tipo> <nome> [<tamanho>];
```
- onde tamanho, na prática, é o número de elementos:
	- $\circ$  [5] 5 elementos (de 0 a 4)
	- o tipo: poderá ser: int, float, char, double (qualquer tipo válido em C)
	- o nome: será o que dado ao vetor (qualquer nome válido em C)
	- o No exemplo acima seria: float Notas[10];
	- o Exemplos:
		- float VReais[100];
		- $\bullet$  int VInteiros[5];
		- $\bullet$  char Nome[50];
		- float forma<sup>[7]</sup>;

### **Armazenamento de Vetores**

- O compilador C aloca uma porção contígua na memória do computador para armazenar os elementos das matrizes e vetores, sendo que o endereço mais baixo corresponde ao primeiro elemento e o endereço mais alto ao último elemento.
- Exemplo: float exemplo [20];  $>>\infty$  C irá reservar 4x20=80 bytes.

#### **Elementos dos Vetores**

- Elementos: conteúdo de cada uma das posições do vetor:
- Exemplos:
	- Posição 0 do vetor Notas >> elemento 9.7
	- Posição 5 do vetor Notas >> elemento 2.9
- **Índices de Vetores**
- Correspondem às posições de cada elemento. Exemplo **int Vetor[n];**

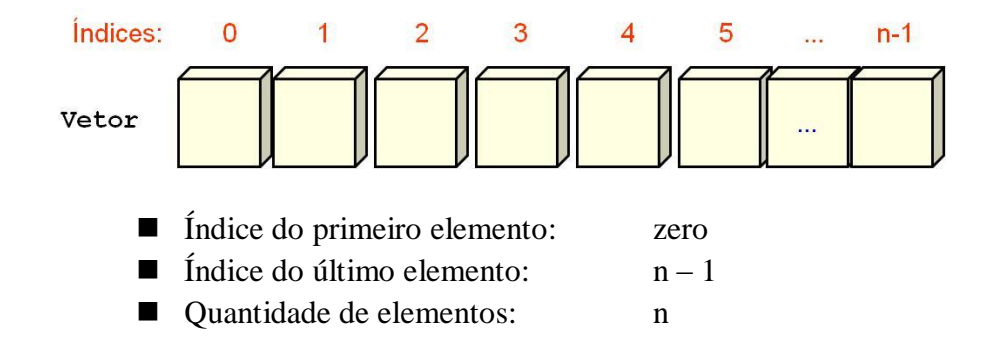

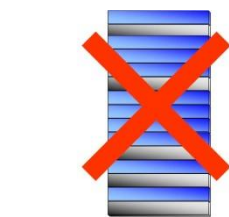

### **Limites de Vetores**

- Índices fora dos limites podem causar comportamento anormal do código.
- $\overline{0}$  $\overline{1}$  $\overline{2}$  $\overline{3}$  $\overline{4}$ 5  $\overline{2}$  $\mathsf{q}$  $\overline{\mathbf{x}}$ 1  $\mathbf{x}$ Vetor[6]  $int X1$  $Vector[1]$  $= 9:$ int Vetor[6];  $Vector[-1] = 2;$ int X2  $Vector[6] = 8;$
- Verificação de Limites deve ser feita pelo programador
- A linguagem C não verifica os limites de um vetor, ou seja, não verifica se o índice que você usou está dentro dos limites válidos. Portanto, é possível ultrapassar o fim de um vetor e escrever em outra variáveis

### **Inicialização de Vetores**

- Atribuir valores na declaração do vetor:
	- vetores com tamanho pré-definido

int vetor[5] =  $\{1, 2, 3, 4, 5\}$ ;

 O tamanho de um vetor é pré-definido, após a compilação, não pode ser mudado. Mantêm o mesmo tamanho durante a execução do programa.

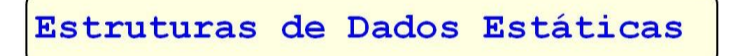

vetores sem tamanho pré-definido

int vetor[ ] =  $\{1, 2, 3, 4, 5\}$ ;

(é obrigatório inicializar na declaração)

■ Atribuir valores no corpo da função

int vetor[3];  $V[0] = 1;$  $V[1] = 2;$  $v[2] = 3;$ 

### **Exercício 1: Dado o vetor V[10] e sendo X=2 e Y= 4 determine:**

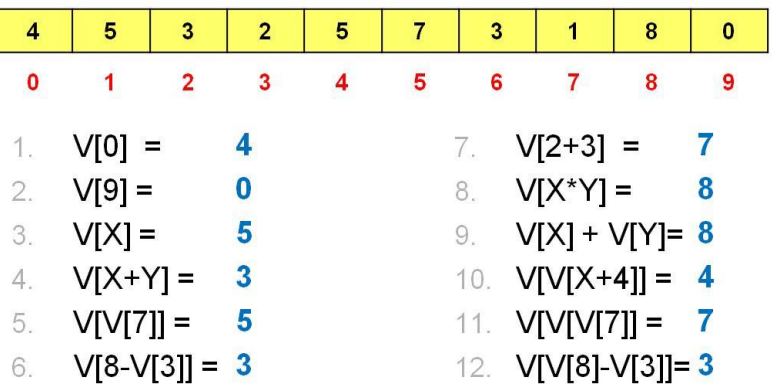

### **Trecho de Entrada de Dados**

- Normalmente, uma estrutura de repetição.
- Se for a estrutura do **for**, deverá ter o valor final igual à última posição do vetor.
- Se for a estrutura do **while** ou **do ...while**, deverá ter uma variável (contador) que deverá ser inicializada fora do laço e incrementada dentro do laço. Esse contador e nunca poderá assumir um valor maior do que a última posição do vetor.
- **Exemplo**

```
for (i = 0; i < tamanho; i +)
\mathbf{f}printf (" Entre com o Elemento %d = %d\n", i+1);
        scanf ("%d", &nome[i]);
\mathcal{E}
```
■ O trecho anterior poderá ser incrementado com outros comandos;

#### **Trecho de Impressão de Dados**

- Normalmente, uma estrutura de repetição.
- Se for a estrutura do for, deverá ter o valor final igual à última posição do vetor.
- Se for a estrutura do **while** ou **do ...while**, deverá ter uma variável (contador) que deverá ser inicializada fora do laço e incrementada dentro do laço. Esse contador e nunca poderá assumir um valor maior do que a última posição do vetor.

 $\blacksquare$  Exemplo

for  $(i = 0; i <$  tamanho;  $i +$ )  $\{$ **printf ("** nome  $[\%d] = \%d \mid n$ ", i, nome[i]);

Dica: Definir o tamanho de vetores com constantes flexibiliza a manutenção do código. Podemos, portanto, usar a diretiva

#### **#define <constante> <valor>**

para definir uma constante com a dimensão desejada para os vetores. Na declaração de variáveis usamos a sintaxe

#### **<tipo> <nome> [constante];**

para declarar o vetor com a dimensão pré-definida. Assim, se precisamos alterar a dimensão do vetor basta mudar o valor da constante na diretiva.

#### **Vetores: Exemplo**

■ Leitura dos dados de um vetor:

```
Colocar os números de 1 a 5 num vetor:
```

```
#define DIM 10
for (i=0; i < DIM; i+1)
\mathbf{f}printf ("Digite um número: ");
        scanf ("%f", &Vet[i]);
\mathbf{R}
```

```
for (i=0; i<5; i++)Vector[i] = i + 1;
```
Colocar os números de 5 a 1 num vetor:

```
for (i=0; i<5; i++)Vetor[i] = 5 - i;
```
Copiar dados de um vetor para outro:

#define DIM 10 double VReais[DIM], VCopia[DIM]; for  $(i=0; i <$  DIM;  $i+1$ )  $VCopia[i] = VReal[i];$ 

**Exercício 2: Ler N valores inteiros (N ≤ 100) até que seja digitado o valor zero. A seguir, inverter o vetor, trocando o 1º elemento com o último, o 2º com o penúltimo, e assim sucessivamente. Ao final, imprimir o vetor invertido.**

```
#include <stdio.h>
#include <stdlib.h>
#define DIM 101
int main() { 
      /* Declaracao de variaveis */
      int vet[DIM]; \frac{1}{2} vetor a ser inserido \frac{x}{2}int i; \frac{1}{2} /* Contador */<br>int tam; /* Tamanho do vetor */
      int tam; /* Tamanho do vetor */
      int aux; /* Variavel auxiliar */
      /* Leitura dos elementos do vetor "vet" */
      printf("Digite os elementos do vetor (ZERO para encerrar):\n");
      i = -1; /* Inicializa contador */do {
            i++; /* Incrementa contador */
            scanf("%d", &vet[i]); /* Le elemento a partir do teclado */
      } while (vet[i] != 0 && i <= tam);
      \tan = i - 1; /* Definicao do tamanho do vetor */
      /* Impressao do vetor inserido: */
      printf("\nVetor inserido:\n");
      for (i=0; i \leq 1)printf("Elemento %d : %d \n", i, vet[i]);
      /* Inversao dos elementos de "vet" */
            for (i=0; i <= tam/2; i++) {
                  aux = vet[i];<br>vet[i] = vet[tam= vet[tam-i];
                  vet[tam-i] = aux;}
      /* Impressao do vetor invertido: */
      printf("\nVvetor invertido:\n");
      for (i=0; i \leq t am; i++)printf("Elemento %d : %d \n", i, vet[i]);
            return 0;
      }
```
### **Passagem de Vetores**

 O compilador interpreta o nome de um vetor como o endereço do primeiro elemento do vetor. Portanto, os vetores são sempre passados por referência, sem usar uma notação especial.

```
<tipo> funcao(int vet[], ...)
```
- Ao passar um vetor como parâmetro, se ele for alterado dentro da função, as alterações ocorrerão no próprio vetor e não em uma cópia.
- Ao retornar um vetor como valor de retorno, não é feita uma cópia deste vetor.
- Ao passar um vetor como parâmetro, não é necessário fornecer o seu tamanho na declaração da função. Porém, é importante lembrar que o vetor tem um tamanho que deve ser considerado pela função durante a manipulação dos dados.

#### **Exemplos**

//E03 Este programa le dois vetores e os imprime na tela,utilizando procedimentos com passagem de vetores como parametros

```
#include<stdio.h>
#include<stdlib.h>
```

```
#define ELEM2 4
```

```
/* Função para leitura de vetores */
void ler (int vet[], int elem) {
      int i; /* Contador */
      for (i = 0; i < elem; i++) {
            printf("vetor[%d]: ", i);
            scanf("%d", &vetor[i]);
      }
}
/* Função para escrita de vetores na tela */
void escrever (int vetor[], int elem) {
      int i; /* Contador */
      for (i = 0; i < elem; i++)printf("vetor[%d]: %d\n", i, vetor[i]);
}
/* Funcao principal */
int main() {
      /* Declaracao de variaveis */
 int ELEM1;
      printf("Digite o tamanho do 1o. vetor \n");
      scanf("%d", ELEM1);
      int vet1[ELEM1];
      int vet2[ELEM2];
      /* Aquisição de dados */
      printf("Digite os valores dos elementos do 1o. vetor (%d elementos)\n", ELEM1);
      ler(vet1, N_ELEM_1);
      printf("\nDigite os valores dos elementos do 2o. vetor (%d elementos)\n",
     ELEM2);
      ler(vet2, N_ELEM_2);
      printf("\n\n");
      /* Impressao de dados */
      printf("Primeiro vetor:\n");
      escrever(vet1, ELEM1);
      printf("\n");
      printf("Segundo vetor inserido:\n");
      escrever(vet2, ELEM2);
      return 0; 
}
```
## **Strings**

- $\blacksquare$  Uma string é uma série de caracteres terminada com um caracter nulo, representado por '\0" (valor inteiro zero)
- Ao definir uma string, deve-se levar em consideração, além do número de caracteres da string, o caractere nulo que termina a string.
- É representada por um vetor de caracteres.
	- Posibilita que os caracteres que formam a string sejam acesados individualmente
	- **grande flexibilidade**

### **Armazenamento de uma String**

 Como constante, a string é uma série de caracteres delimitada por aspas: "branco e preto" armazenada conforme a configuração abaixo.

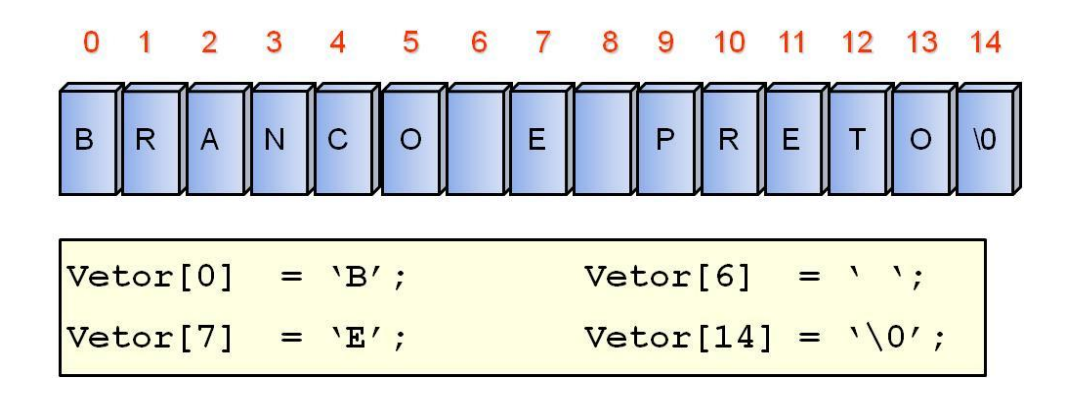

### **Declaração de Strings**

char nome da string [tamanho];

- Declara um vetor de caracteres (uma string) com número de posições igual a *tamanho*.
- Temos que reservar um caractere para ser o terminador nulo,
	- $\blacksquare$  comprimento da string > que a maior string que pretendemos armazenar (+1 caracter)
- Exemplo: char string  $[7] = "João";$

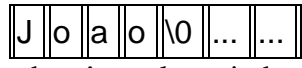

- onde: as duas células não usadas têm valores indeterminados. (o C não inicializa variáveis)
- Células que são inicializadas: 'J', 'o', 'a', 'o' e '\0'

## **Manipulação de Strings**

- String não é um tipo básico no  $C \Rightarrow$  operações simples como atribuição e comparação não podem ser feitas diretamente com os operadores conhecidos  $(=, >, <, etc)$
- A biblioteca padrão do C possui diversas funções que manipulam strings. Estas funções são úteis pois não se pode, por exemplo, igualar duas strings:

### $\blacksquare$  string1=string2;  $\vert$   $\vert$   $\times$  NAO faca isto  $\vert$   $\times$  /

 Qualquer operação com strings exige o processamento individual dos elementos do vetor, ou seja o processamento individual de cada caracter.

### **Leitura a partir do teclado**

 Para ler uma string fornecida pelo usuário podemos usar a função gets() e a função scanf(). A diferençadestas leitura do uso destas funções é apresentado abaixo.

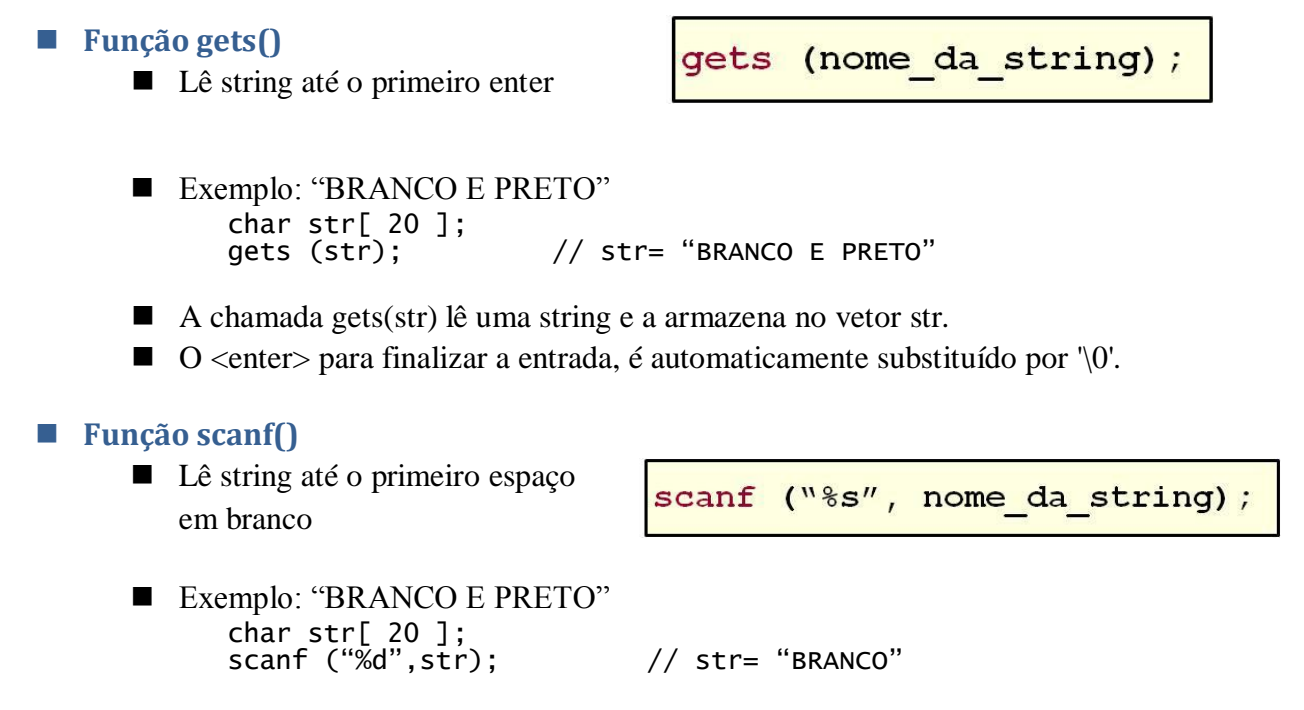

### **Acesso a uma String**

■ Como as strings são [vetores de caracteres,](file:///C:/Documents%20and%20Settings/Renata.FP1/Meus%20documentos/UNIBAN/2008-UNIBAN/APOSTILAS/Programacao%20C/Tutorial%20UFMG/aulas/c520.html) para se acessar um determinado caracter de uma string, basta "indexar", ou seja, usar um índice para acessar o caracter desejado dentro da string.

```
Exemplo str[1] = 'R'; acessa a segunda letra de str:
       #include <stdio.h>
       int main()
       {
        char str[20] = "PRETO E BRANCO";
        printf("\n\nString: %s", str);
        printf("\nTerceira letra: %c", str[1]);
        str[2] = 'A';
        printf("\nAgora a Terceira letra é: %c", str[2]);
        printf("\n\nString resultante: %s", str);
                 return(0); 
       }
```

```
\blacksquare terminador nulo está na posição 15.
```
- posições 0 a 15, $\Rightarrow$  caracteres são válidos
- %s indica que printf() deve colocar uma string na tela

### **Inicialização de Strings**

■ Atribuir valores na declaração do vetor:

Sintaxe padrão: os caracteres são fornecidos entre chaves e separados por virgulas

char  ${'B', 'B', 'R', 'A', 'N', 'C', 'O',}$  $' \setminus 0'$  } ; nome  $[7]$ 

Sintaxe própria: Os carcteres são fornecidos entre aspas (string constante).

 $151$  $=$  "BRANCO E PRETO"; char nome

- **Mais compacta**
- o caracter nulo é incluido automaticamente

### **Atribuição de valores**

 De acordo com as formas de atribuição abaixo verifica-se que não é possível atribuir um valor a uma string usando o operador "="

```
curso[15] = "Sistemas";/* Válido somente na declaracao!
char
```
Para atribuir valor a uma string no corpo da função utiliza-se a função strcpy()

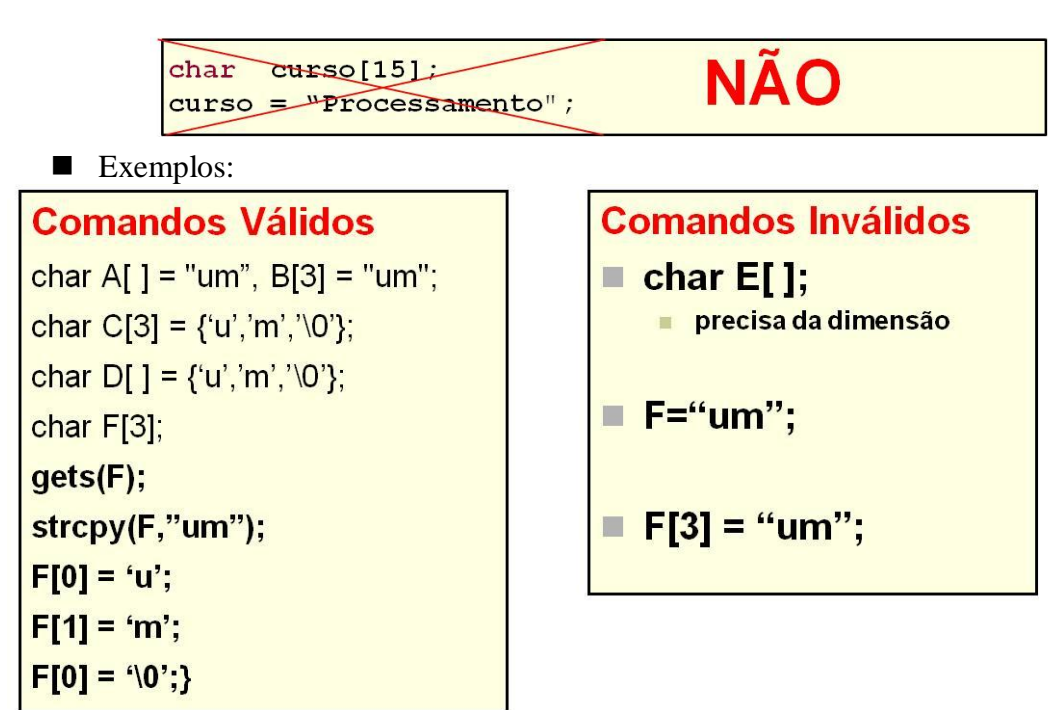

### **Função strcpy()**

 A função strcpy (curso,"processamento"); copia a string-origem (processamento) para a string destino (curso).

strcpy(string destino,string origem); /\* Requer biblioteca string.h

```
\blacksquare Exemplo
  #include <stdio.h>
  #include <string.h>
  int main ()char str1[100], str2[100], str3[100];
   printf ("Entre com uma string: ");
   gets (str1);
    printf(str1);
    strcpy (str2,str1); // Copia str1 em str2
    strcpy (str3,"Voce digitou a string ");//Copia "Voce digitou a string" em str3
    printf ("\n\n%s%s",str3,str2);
    return(0);
    }
```
- Nos programas que tratam de string muitas vezes pode-se aproveitar o fato de que uma string termina com '\0' (isto é, o número inteiro 0).
- Exemplo, o programa abaixo que serve para igualar duas strings (isto é, copia os caracteres de uma string para o vetor da outra) :  $\hat{\#}$ include <stdio.h>

```
int main ()
{
    int count;
```

```
char str1[100],str2[100];
// O programa le str1 que sera copiada para str2 
for (count=0;str1[count];count++)
         str2[count]=str1[count];
   str2[count]='\0;
```
}

■ Como a string que está sendo copiada termina em '\0', quando o elemento encontrado em str1[count] é o '\0', o valor retornado para o teste condicional é falso (nulo), terminando a execução do laço e, portanto, da cópia da string

### **Função strcat()**

A função strcat() concatena a string-origem com a string destino.

streat (string destino, string origem); // requer a biblioteca string.h

A string de origem permanece inalterada e será anexada ao fim da string de destino.

```
\blacksquare Exemplo:
  #include <stdio.h>
  #include <string.h>
  int main () {
  {
    char str1[100],str2[100];
    printf ("Entre com uma string: ");
    gets (str1);
    strcpy (str2,"Voce digitou a string ");
    strcat (str2,str1);//str2 armazena: Voce digitou a string + o conteudo de str1
    printf ("\n\n%s",str2);
    return(0);
  }
```
### **Função strlen()**

A função strcat()retorna o comprimento da string fornecida

strlen(string); /\* Requer biblioteca string.h

 $\Box$  '\0' não é contado => o comprimento do vetor da string deve ser um a mais que o inteiro retornado por strlen().

```
\blacksquare Exemplo
  #include <stdio.h>
  #include <string.h>
  int main () {
   int tamanho;
    char str[100];
    printf ("Entre com uma string: ");
   gets (str);
   tamanho = strlen (str);
   printf ("\n\nA string que voce digitou tem tamanho %d", tamanho);
   return(0);
  }
```
#### **Função strcmp()**

■ A função strcmp ()compara a string 1 com a string 2.

stromp(string1, string2); /\* Requer biblioteca string.h

Se as duas forem idênticas a função retorna zero. Se elas forem diferentes a função retorna não-zero.

# **ATENÇÃO**

```
\#include <stdio.h>
                                          #include <stdio.h>
#include <string.h>
                                          #include <string.h>
main(void) {
                                          main(void) {
char AI = "um";char A\Pi = "um";char B\Pi = "um";char B\Pi = "um";if( A == B) printf("%s == %s é
                                          if(strcmp(A,B)==0) printf("%s == %s \acute{e}verdadeiro", A, B);
                                          verdadeiro", A, B);
else printf("%s == %s é falso", A, B);
                                          else printf("%s == %s é falso", A, B);
}
                                          }
                                          Compara o conteúdo do vetor A
 Compara o endereço do vetor A
 com o endereço do vetor B
                                          com o conteúdo do vetor B
                                            um == um é verdadeiro "
  " um == um é false"
                                           \mathbf W
```
 Para verificar se uma string é igual a outra, precisa comparar os caracteres correspondentes um a um ■ Exemplo: Módulo de Comparação:

```
int strcmp(char s[], char t[]) {
int i=0;
while( s[i]=t[i] && s[i]!='\0' ) i++;
return s[i]-t[i];}
```
 $\Box$  O laço while só pára quando s[i] for diferente de t[i] ou se ambos forem nulos **Exemplo** 

```
#include <stdio.h>
#include <string.h>
int main () {
 char str1[100], str2[100];
 printf ("Entre com uma string: ");
 gets (str1);
 printf ("\n\nEntre com outra string: ");
 gets (str2);
 if (strcmp(str1,str2))
 printf ("\n\nAs duas strings são diferentes.");
 else printf ("\n\nAs duas strings são iguais.");
 return(0);
}
```

```
 Exercícios
      E01 Leia 5 strings e as exiba na tela:
 #include <stdio.h>
 #include <stdlib.h>
 main ()
 {
 char strings [5][100];
 int count;
 for (count=0;count<5;count++)printf ("\n\nDigite uma string: ");
  gets (strings[count]);
  }
 printf ("\n\n\nAs strings que voce digitou foram:\n\n");
 for (count=0;count<5;count++)
  printf ("%s\n",strings[count]);
 system("pause");
 }
```

```
 E02 Codificação da Função srtcat(), strcmp(), strlen()
#include <stdio.h>
#include <string.h>
#include <conio.h>
int main() {
/* Declaracao de variaveis */
 char str1[10], str2[10];
 int i;
  printf("Copiando uma string em outra\n");
  printf("\n");
/* Recebe uma string como entrada */
  printf("Digite string1:\n");
  scanf("%s", &str1);
  printf("\n");
/* Copia a string contida em "str1" para "str2" */
 strcpy(str2,str1);
/* Impressao dos resultados */
  printf("string1 (original): %s\n", str1);
  printf("string2 (copia) : %s\n", str2);
\frac{1}{r} Recebe uma string como entrada */<br>printf("picite string como entrada */<br>printf("picite string")
  printf("Digite string1:\n");
  scanf("%s", &str1);
  printf("\n");
/* Verifica o tamanho da string */
 for(i=0;str1[i]!='\0';i++) {
 printf("tamanho: %d\n", i);
 printf("starlen: %d\n",strlen(str1));}
/* Compara duas strings */
  printf("Digite string1:\n");
  scanf("%s", &str1);
  printf("Digite string2:\n");
  scanf("%s", &str2);
  printf("\n");
 i=0;
 while( str1[i]==str2[i] && str1[i]!='\0' ) i++;
     printf("%d\n", str1[i]-str2[i]);
 getch();
}
■ E03 Codificação dos módulos da Função srtcat(), strcmp(), strlen()
#include <stdio.h>
#include <stdlib.h>
#include <conio.h>
#include <string.h>
#define DIM 10
int stcat(char *, char *);
int stcmp(char *, char *);
int stlen(char *);
int main()
{
  /* Declaracao de variaveis */
  char vet1[15]="branco e preto" , vet2[16]= "amarelo e verde"; 
  char vet3[15]="branco e preto" , vet4[16]= "aranco e preto"; 
     fflush(stdin);
     printf ("%s\t%s\n", vet1,vet2);
 stcat(vet1,vet2);
 printf ("%s\t%s\n\n\n", vet1,vet2);
 printf ("%d\n\n\n", stlen(vet1));
 printf ("%d\n\n\n", stcmp(vet3,vet4));
  system("pause");
  return 0;
}
```

```
int stcat(char *v1, char *v2)
     {
      int i=0;
 while (*v1!='\0') v1++;
 while (*v2!='\0') {
\sqrt[3]{1} = x \sqrt{2};
             v2++;
            v1++;\stackrel{3}{\ast} v1='\0';
\sqrt[*]{1} \sqrt{0};
 return 0;
 } 
int stcmp(char *v1, char *v2)
\{ while (*v1==*v2 && *v2!='\0') 
\{v1_{++};<br>v2_{++};
v2_{++};
 }
 return (*v1-*v2);
 } 
int stlen(char *v1) {
 int i=0;
 while (*v1!='\0') 
\{i++; \}v1++; }
 return (i);
 }
```
 $\blacksquare$  E04 - Faça um programa que leia quatro palavras pelo teclado, e armazene cada palavra em uma string. Depois, concatene todas as strings lidas numa única string. Por fim apresente esta como resultado ao final do programa.

## **Matrizes**

- São arranjos multi-dimensionais que armazenam conjuntos de dados cujos elementos necessitam ser endereçados por mais de um índice.
- Também são conhecidas como tabelas ou arrays
- É um conjunto homogêneo, cujos elementos são distribuídos em linhas e colunas.
- Exemplo: Arranjo de **2** dimensões *4* x *4*

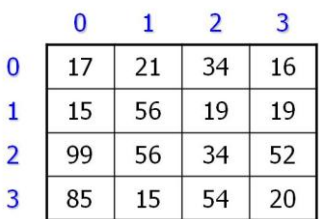

- Representação: estrutura bidimensional com o número de linhas e colunas correspondentesàs dimensões
- $\blacksquare$  Seja *A* uma matriz *m* x *n* 
	- $\blacksquare$  Linhas são indexadas de 0 a m-1
	- $\Box$  Colunas são indexadas de 0 a n-1
	- Para acessar um elemento de  $A \gg A[i][j]$ 
		- $\blacksquare$  i >> número da linha;
		- $\blacksquare$  j >> numero da coluna.
		- Exemplo:
			- $A[2] [3] = 52$
			- A[0]  $[0] = 17$
			- A[3]  $[3] = 20$
- Tecnicamente matriz é um vetor de vetores, ou seja, um conjunto de vetores

Arranjo de **3** dimensões *4* x *4* x *4*

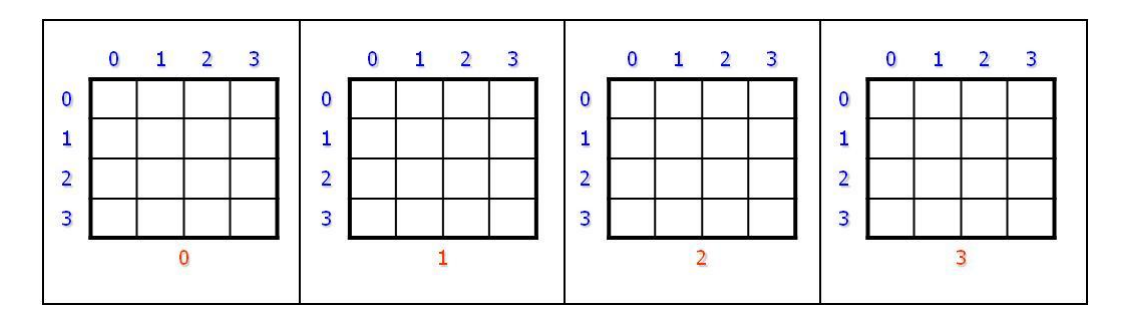

- Repete-se a estrutura bidimensional o mesmo número de vezes que o elemento da terceira dimensão
- $\Box$  O tamanho de uma matriz é pré-definido  $\Rightarrow$  após a compilação, não pode ser mudado, mantendo o mesmo tamanho durante a execução do programa.

Estruturas de Dados Estáticas

- A quantidade de elementos de uma matriz é calculada através da multiplicação dos índices:
- Exemplos:
	- $\blacksquare$  Matriz M 2 x 3 tem 6 elementos
	- **Matriz A** 2 x 3 x 4 tem 24 elementos

### **Exercício:**

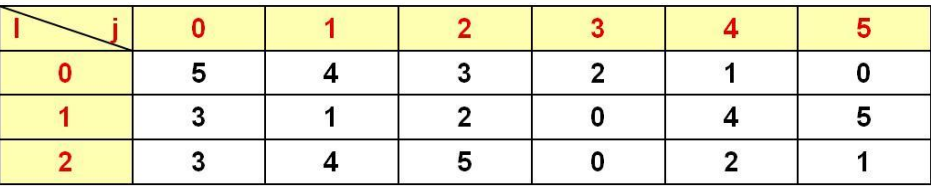

5

 $\overline{2}$ 4

1

### Seja  $X = 1$  e  $Y = 4$

- $M[0] [0] =$  $1.$
- $\overline{2}$ .  $M[2] [4] =$
- 3.  $M[X][Y] =$
- $M[2] [X+Y] =$ 4.
- M[M[1] [3]] [M[X] [Y]] = 5.  $\blacktriangleleft$
- M[6-M[0] [0]] [X+Y]= 5 6.

### ■ **Declaração de Matrizes:**

Para dimensionar uma mnatriz, usamos o seguinte comando na declaração de variáveis:

```
<tipo> <nome> [<tamanho1>] [<tamanho2>]...
```
- Exemplo1: Declaração de uma matriz  $3 \times 4$  de números inteiros:
	- **int A [3] [4];**
	- cria um vetor A, cujos elementos A[0], A[1], A[2] são vetores, contendo 4 elementos cada
- Exemplo2:

```
float MatReais[100] [100];
int
      Matriz [5] [9];
      Nome cliente[50][30];
char
float cubo [20] [12] [7];
```
**Manipulação de Matrizes:**

- Para processar uma matriz, utiliza-se laços *for* encaixados
	- um para variar o índice das linhas
	- outro para variar o índice das colunas
- Os índices variam de zero ao valor declarado, menos um;

```
 Ex1 - : Preencher a matriz mtrx sequencialmente por linhas, com os números de 1 a 200.
          #include <stdio.h>
          int main ()
          {
          int mtrx [20][10];
          int i,j,count;
          count=1for (i=0; i<20; i++)for (j=0;j<10;j++) {
                            mtrx[i][j]=count;
                            count++;}
          return(0);
          }
```
 $\blacksquare$  Ex2 - Gerar coordenadas para os elementos de uma matriz #include <stdio.h> void main() { int i, j; for (  $i = 0$  ;  $i < 3$  ;  $i++)$  { printf("\n"); for (  $j = 0$  ;  $j < 4$  ;  $j++)$ printf("[%d][%d] ", i, j); } } A saída produzida pelo programa é: [0][0] [0][1] [0][2] [0][3] [1][0] [1][1] [1][2] [1][3] [2][0] [2][1] [2][2] [2][3] Ou seja, as coordenadas de cada um dos elementos de uma matriz 3 x 4 Ex3 - Ler uma matriz quadrada de ordem n e exibir apenas os elementos da diagonal principal main( ) { int i, j, n, V[100][100]; printf("Entre com a dimensao da matriz: "); scanf("%d",&n); printf("Entre com os elementos da matriz\n\n");<br>for ( i = 0 ; i < n ; i++ ) // percorre cada linha da matriz<br>for ( j = 0 ; j < n ; j++ ) // percorre cada coluna da matriz for (  $i = 0$  ;  $i < n$  ;  $i_{++}$  ) // percorre cada linha da matriz for (  $j = 0$  ;  $j < n$  ;  $j_{++}$  ) // percorre cada coluna da matriz scanf("%d", &V[i][j] ); for (  $i = 0$  ;  $i < n$  ;  $i++)$  { printf("\n"); // muda de linha na tela for (  $j = 0$  ;  $j < n$  ;  $j_{++}$  ) { // percorre cada coluna da matriz if( i == j ) printf("%d ",V[i][j] ); printf("\t");} }

Ex4 - Ler uma matriz quadrada de ordem n e exibir apenas os elementos da diagonal principal

```
#include <stdio.h>
main( ) {
int i, j, n, V[100][100];
printf("Entre com a dimensao da matriz: ");
scanf("%d",&n);
printf("Entre com os elementos da matriz\n\n");
for ( i = 0 ; i < n ; i_{++} ) // percorre cada linha da matriz
 for ( j = 0 ; j < n ; j_{++} ) // percorre cada coluna da matriz
        scanf("%d", &V[i][j] );
for ( i = 0 ; i < n ; i++) {
 printf("\n"); // muda de linha na tela
 for ( j = 0 ; j < n ; j_{++} ) { // percorre cada coluna da matriz
        if( i == j ) printf("%d ",V[i][j] );
        printf("\t");}
        } 
 }
}
```
### **Inicialização de Matrizes:**

Atribuir valores na declaração do vetor:

int vetor[5] =  $\{1, 2, 3, 4, 5\}$ ;

Atribuir valores na declaração da matriz:

float matriz[2][3] =  $\{(1,2,3), (4,5,6)\};$ 

- $\overline{0}$  $\overline{2}$  $\mathbf{1}$
- $\overline{2}$ 3  $\bf{0}$  $\mathbf{1}$  $\overline{4}$ 5 6  $\mathbf{1}$

Ex5 - Ler, somar e imprimir o resultado entre duas matrizes inteiras que comportam 25 elementos cada:

```
main() {
int MA[5][5], MB[5][5], MR[5][5];
int i, j;
for ( i = 0 ; i < 5 ; i_{++} ) // percorre cada linha da matriz
 for ( j = 0 ; j < 5 ; j_{++} ) // percorre cada coluna da matriz
        scanf("%d" %d", &MA[i][j], &MBi][j]);
 for ( i = 0 ; i < 5 ; i_{++} ){
        printf("\n"); // muda de linha na tela
        for ( j = 0 ; j < 5 ; j_{++} ){ // percorre cada coluna da matriz
               MR[i][j] = MA[i][j] + MB[i][j];
               printf("%d\t" , MR[i][j]);
        }
}
```
Ex6 - Ler, multiplicar e imprimir o resultado entre duas matrizes inteiras que comportam 9 elementos:

```
main()int MA[3][3], MB[3][3], MR[3][3];
int i, j, k;
for(i=0;i<3;i++)for(j=0;j<3; j++) 
          scanf("%d", &MA[i][j]);
for(i=0; i<3; i++)for(j=0;j<3; j++) 
          scanf("%d", &MB[i][j]);
                                         // percorre as linhas de MA e MR
                                \frac{1}{2} percorre as colunas de MB e MR
for(i=0;i<3;i++){<br>for(j=0;j<3; j++){<br>mR[i][j]=0;<br>for(k=0;k<3; k++)
          for(k=0;k<3; k++) //percorre coluna de MA e linha de MB
                   MR[i][j]=MR[i][j]+MA[i][k] * MB[k][j];
          }
 }
for(i=0;i<3;i++){
 printf("\n");
 for(j=0;j<3; j++) 
          print(f("%d\lt" , MR[i][j]);}
}
```
■ Ex7 - Faça um programa que imprima uma matriz quadrada de dimensão N contendo:

- o número 1 nos elementos abaixo da diagonal principal
- o número 0 nos demais elementos
- N deve ser menor ou igual a 20.

```
int main() {
int mat[20][20], n , i, j;
for (i=0; i<n; i++) {
 for (j=0; j<n; j++) {
         if (i > j) /* Verifica se termo está abaixo da dp */
                 \text{mat}[i][j] = 1;else 
                 mat[i][j] = 0;} 
}
```
### **- Matrizes de strings**

- Matrizes de strings são matrizes bidimensionais de **[chars](file:///C:/Documents%20and%20Settings/Renata.FP1/Meus%20documentos/UNIBAN/2008-UNIBAN/APOSTILAS/Programacao%20C/Tutorial%20UFMG/aulas/c320.html)**.
- Uma string é um vetor, logo, um vetor de strings corresponde a uma lista de vetores.

```
char <nome> [<num de string>][<compr das strings>];
```
 Para acessar uma string individual é só usar apenas o primeiro índice.

<nome> [indice];

```
char strings [100][100];
for (i=0;i<100;i++) {
 printf ("\n\nDigite uma string: ");
 gets (strings[i]);
 printf ("%s\n",strings[i]);
 }
```
- **Inicialização de Matrizes**
- Pode-se inicializar matrizes, assim como [inicializar variáveis.](file:///C:/Documents%20and%20Settings/Renata.FP1/Meus%20documentos/UNIBAN/2008-UNIBAN/APOSTILAS/Programacao%20C/Tutorial%20UFMG/aulas/c330.html) Na declaração de uma matriz:

tipo nome da variável [tam1][tam2] ... [tamN] = {lista de valores};

- A lista de valores é composta por valores (do mesmo tipo da variável) separados por vírgula.
- Os valores devem ser dados na ordem em que serão colocados na matriz.
- Exemplos:

float vect [6] = { 1.3, 4.5, 2.7, 4.1, 0.0, 100.1 }; // inicialização de vetor char str [6] = { 'J', 'o', 'a', 'o', '\0' }; // inicialização de vetor char str [6] = "Joao"; // inicialização de vetor

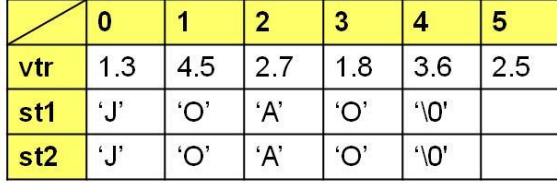

int mtz [3][4] = { 1, 2, 3, 4, 5, 6, 7, 8, 9, 10, 11, 12 }; int mtz [ ][4] = { 1, 2, 3, 4, 5, 6, 7, 8, 9, 10, 11, 12 };

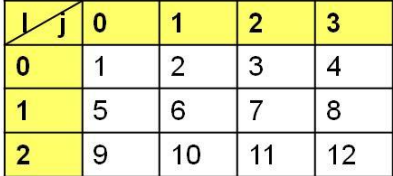

char mstr  $[3][6] = \{$  "Joao", "Maria", "Jose" };

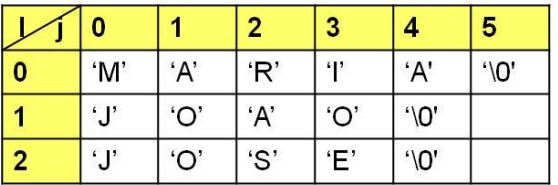

 $\Box$  Ex8 - Inicializando e exibindo um menu de opções

```
#include <stdio.h>
main()char menu[4][7]={"ABRIR","EDITAR","SALVAR", "SAIR"};
int i;
for(i=0; i<4; i++)
    printf(menu[i]);
}
```
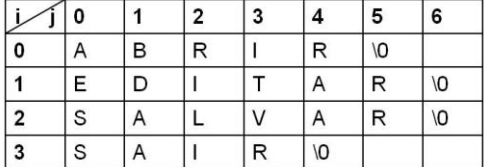

Note que a matriz menu é usada no programa como um vetor de strings.

■ Ex9 - Leia 5 strings e as exiba na tela:

```
#include <stdio.h>
main () {
char strings [5][100];
int cont;
for (cont=0;cont<5;cont++) {
 printf ("\n\nDigite uma string: ");
 gets (strings[cont]);
 }
printf ("\n\n\nAs strings que voce digitou foram:\n\n");
for (cont=0;cont<5;cont++) {
 printf ("%s\n",strings[cont]); 
}
```
■ Ex10A - Construir um algoritmo que leia a tabela e informe ao usuário a distância entre duas cidades fornecidas por ele, até que ele forneça duas cidades iguais (origem e destino).

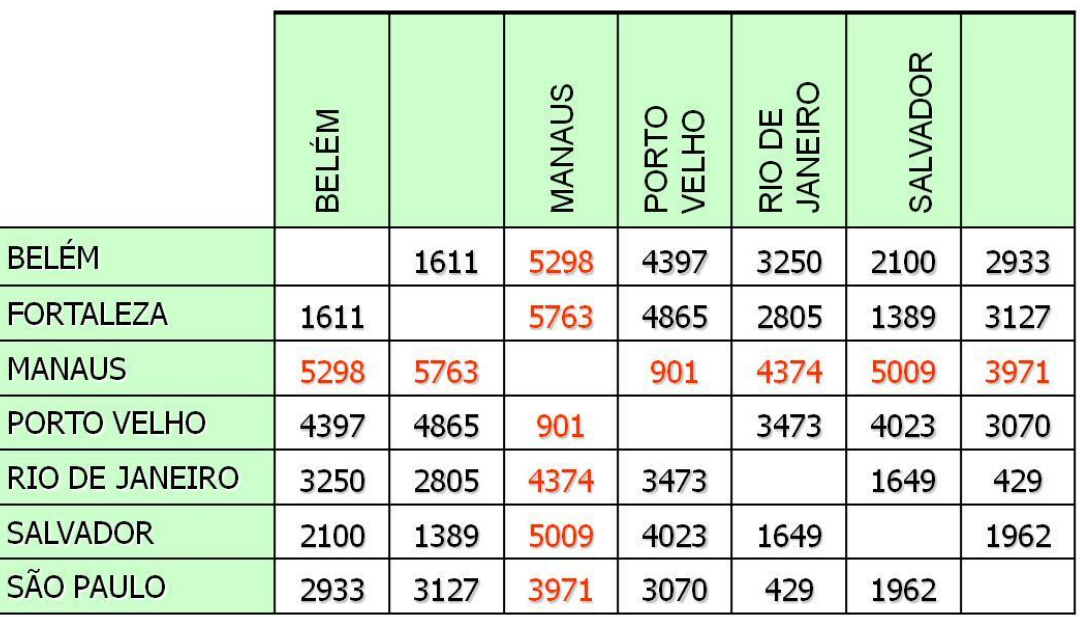

■ Ex10B - Construir um algoritmo que permita ao usuário informar várias cidades, até inserir "xx", e que imprima a distância total para cumprir todo o percurso especificado entre as cidades fornecidas.